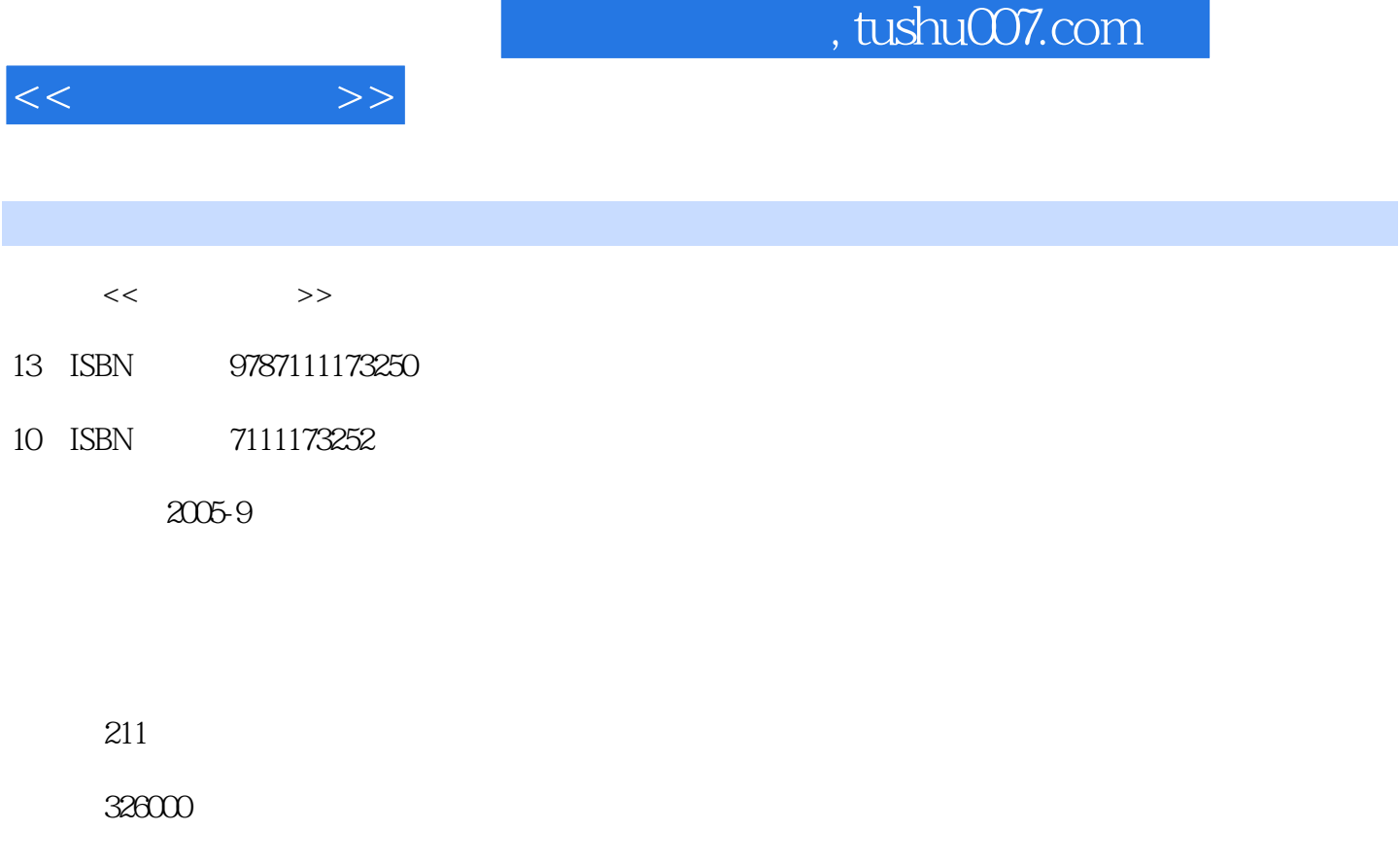

extended by PDF and the PDF

http://www.tushu007.com

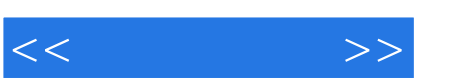

## , tushu007.com

 $CAXA$ 第一章介绍CAXA电子图板;第二章介绍绘制基本曲线;第三章介绍绘制高级曲线;第四章介绍曲线

CAXA<br>CAXA XP  $CAXA$  and  $XP$ 

本书可作为CAXA技能培训教材及中职中专机械类专业的学生教材,也可供工程技术人员参考。

 $\begin{array}{llll} \text{CAXA-XP} \end{array}$ 

*Page 2*

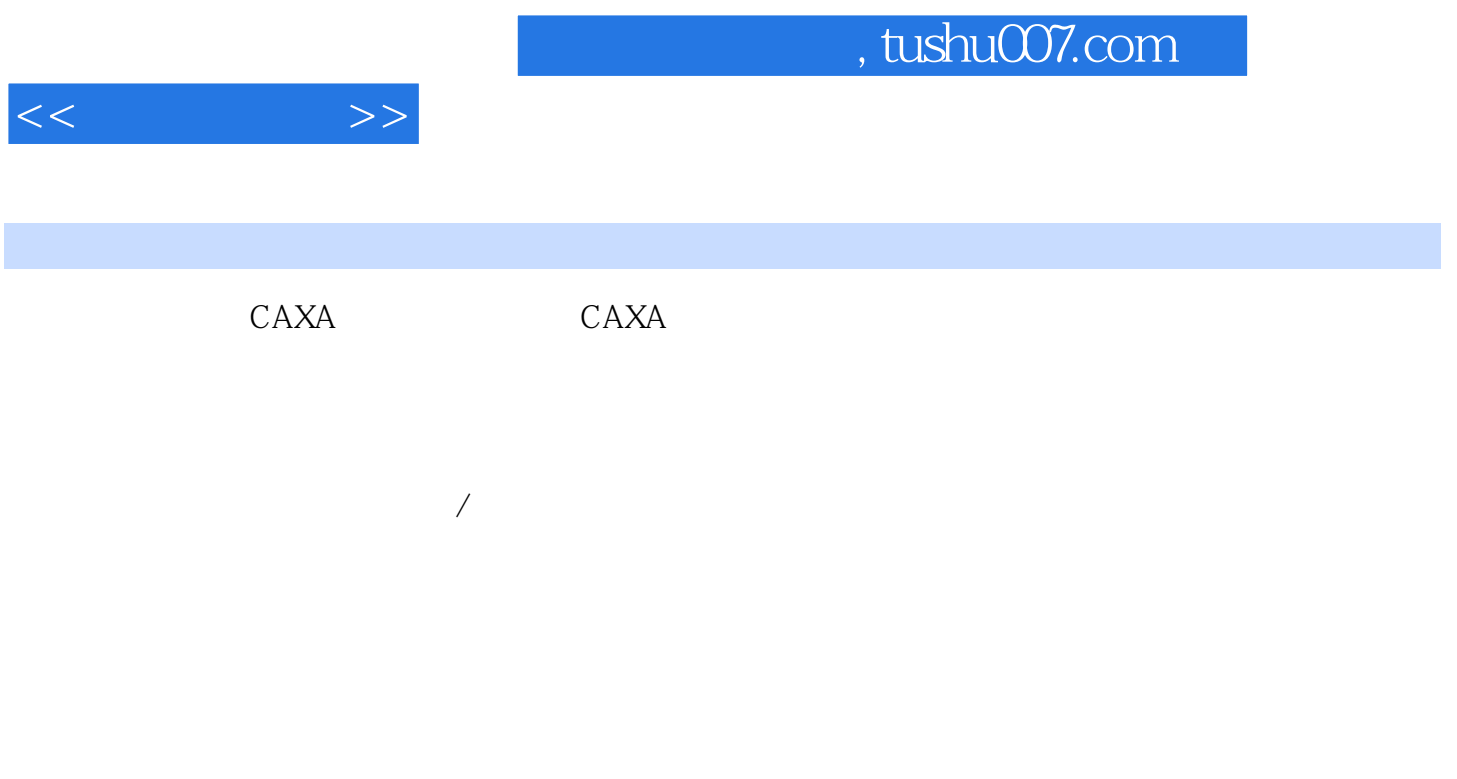

 $\rm CAXA$ 

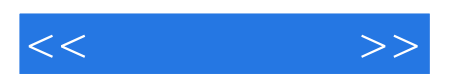

本站所提供下载的PDF图书仅提供预览和简介,请支持正版图书。

更多资源请访问:http://www.tushu007.com